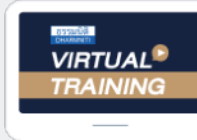

้บริษัท ฝึกอบรมและสัมมนาธรรมนิติ จำกัด

จัดอบรมหลักสูตรออนไลน์ <mark>ผ่าน 1</mark> ZOOM

**สงวนลิขสิทธิ์ รหัส 21/1131Z**

CPA นับชั วโมงแบบไม่เป็นทางการได้**\*เงื่ อนไขตามที่ สภาวิชาชีพบัญชีกําหนด** ่

 **ห้ามบันทึกเทป รวมถึงอุปกรณ์อิเล็กทรอนิกส์ทุกชนิด**

**ทั้งระบบ**

# หลักเกณฑ์ภาษีม มูลค่าเพิ่ม

 **(Value Added Tax)**

- Update นโยบายการจัดเก็บภาษีมูลค่าเพิ่มจากการขายสินค้า หรือให้บริการ online
- การออกและรับใบกำกับภาษีแบบกระดาษ ใบกำกับภาษีอิเล็กทรอนิกสใบลดหนี้ใบเพิ่มหนี้ สิ่งที่ผูประกอบการตองระวัง
- การตรวจสอบการขอคืนภาษีซื้อและภาษีซื้อตองหาม
- การจัดทำรายงานภาษีมูลค่าเพิ่มตามหลักเกณฑ์ของสรรพากร

#### **วิทยากร**

**อาจารย์ชุมพร เสนไสย** อดีตนิติกรเชี ยวชาญ กองกฎหมาย กรมสรรพากร ่ วิทยากรผู้เชี ยวชาญด้านกฎหมายภาษีอากร่

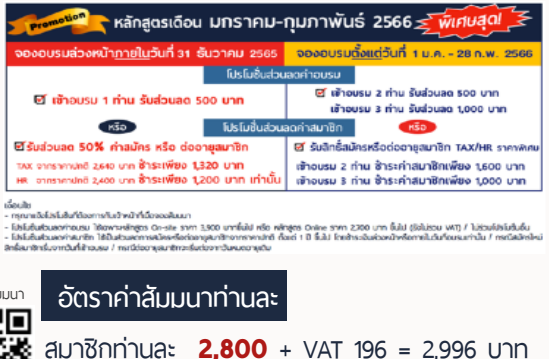

**บุคคลทั่วไป 09.00-16.30 น. วันศุกร์ ที่** 24 **กุมภาพันธ์ 2566**

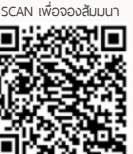

บุคคลทั่วไปท่านละ **3,300** + VAT 231 = 3,531 บาท \* รับชําระเงินผ่านระบบ QR CODE หรือโอนเงินผ่านธนาคารเท่านัน้

**ท่านสามารถดูรายละเอียดเพิ่ มเติมได้ที่ www.dst.co.th สํารองที่ นั่ งได้ที่ Tel 02-555-0700 กด 1, 02-587-6860-64**

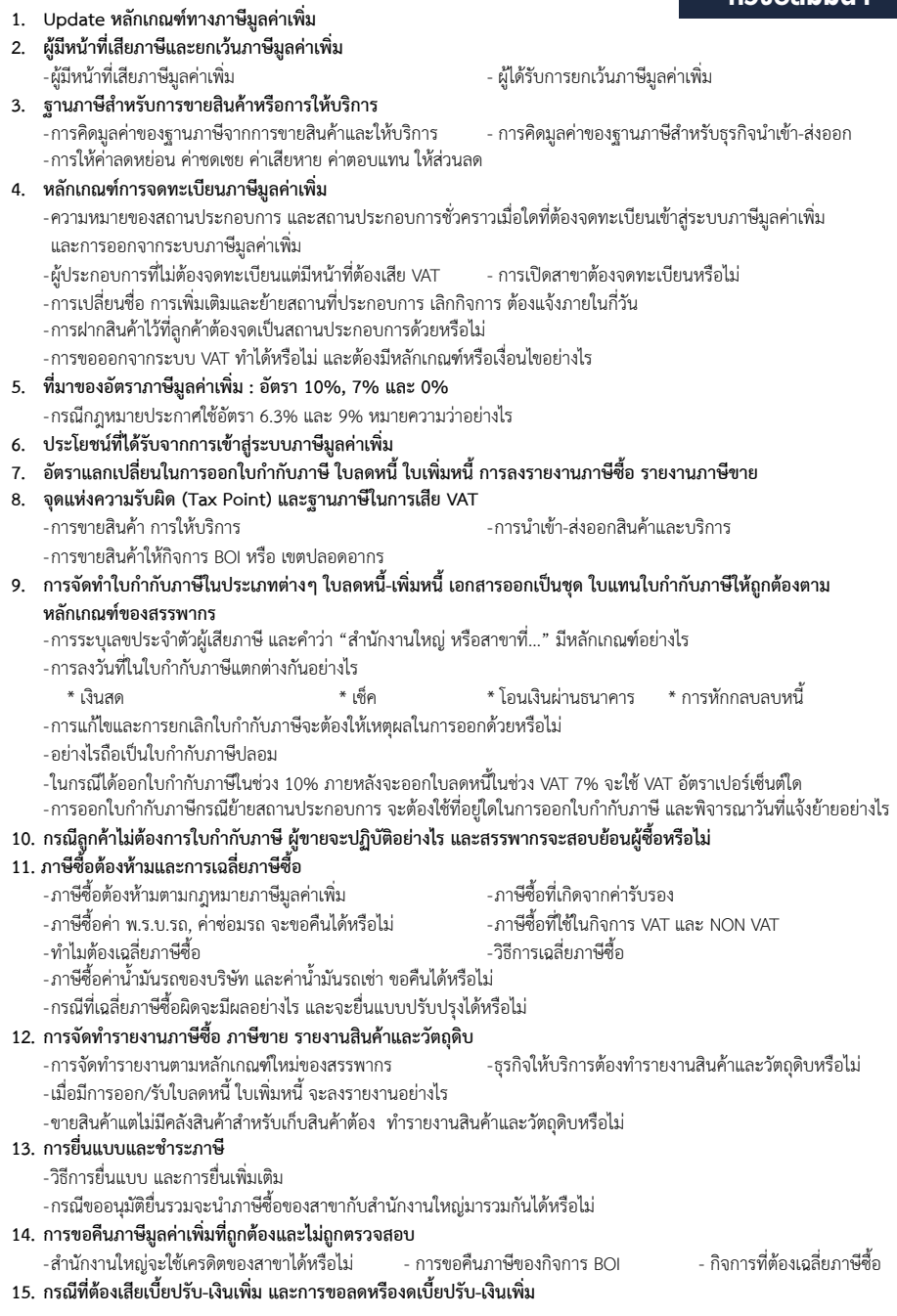

## บริษัท ฝึกอบรมและสัมมนาธรรมนิติ จำกัด

การอบรม Online ผานโปรแกรม  $200<sub>m</sub>$   $\Box$ 

#### พิสอบบัณชีรับอนุณาต นับชั่วโมงแบบไม่เป็นทางการได้

(เงื่อนไขเป็นไปตามที่สภาวิชาชีพฯ กําหนด)

### งั้นตอนการสมัครและเข้าใช้งาน

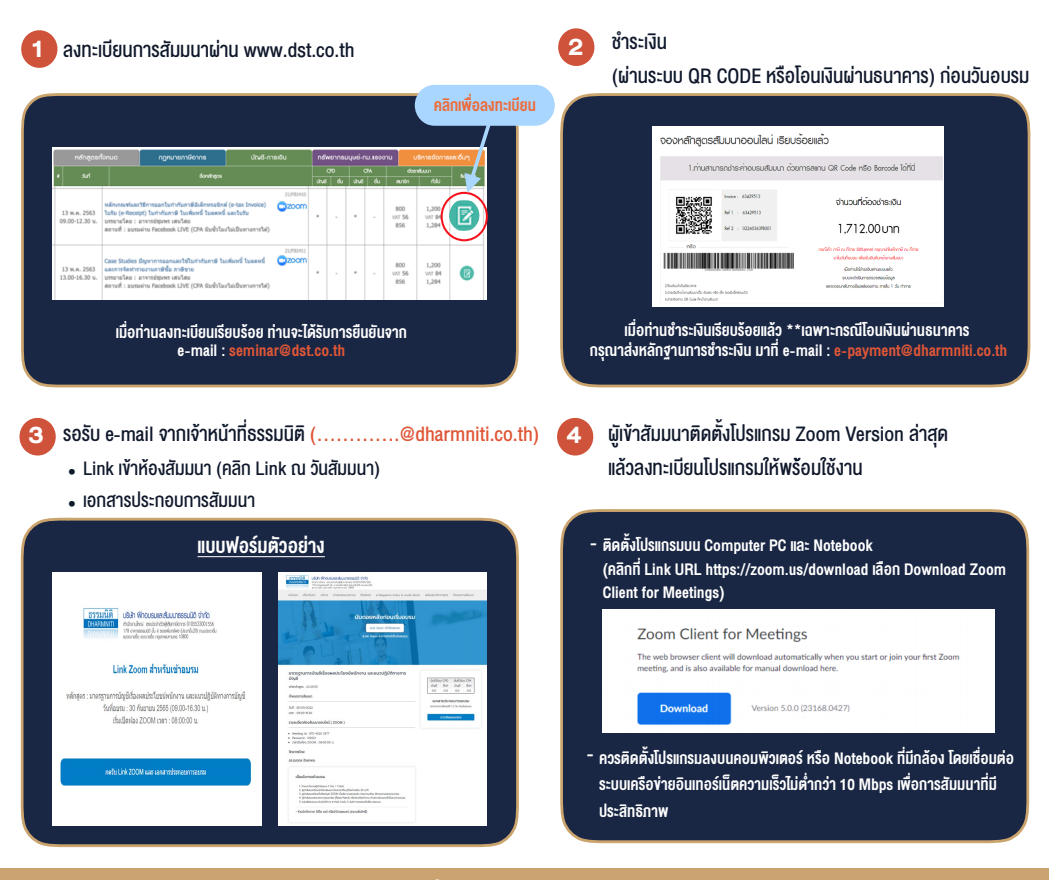

#### เงื่อนไขการเขาอบรม

1. กำหนดจำนวนผูเขาสัมมนา 1 ทาน / 1 User

**VIRTUAL AINING** 

- 2. ผูเขาสัมมนาตองเขาหองสัมมนากอนเวลาที่ระบุไวอยางนอย 20 นาที
- 3. ผูเขาสัมมนาตองตั้งชื่อบัญชี ZOOM เปนชื่อ-นามสกุลจริง ดวยภาษาไทยใหตรงตามบัตรประชาชน
- 4. ผูเขาสัมมนาสามารถกดปุมยกมือ (Raise Hand) พิมพขอคำถามผานชองทางแชทไดในระหวางการอบรม
- 5. หนังสือรับรองจะจัดสงใหทาง e-mail ภายใน 3 วันทำการ หลังเสร็จสิ้นการอบรม
- 6. เมื่อทานชำระเงินบริษัทฯจะสง Link การเขาสัมมนาและไฟลเอกสาร ้ ส่วงหน้า 3 วันทำการก่อนวันสัมมนา โดยทางบริษัทฯ ขอสงวนสิทธิ์ ในการยกเลิกและคืนเงินทุกกรณี

- ห้ามบันทึกภาพ วีดีโอ แชร์ หรือนำไปเผยแพร่ (สงวนลิขสิทธิ์) -